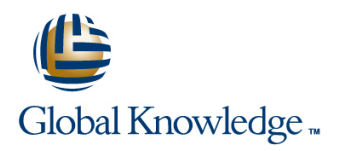

# **UNIX Fundamentals**

**Duration: 5 Days Course Code: UF Delivery Method: Company Event**

#### Overview:

This Unix Operating System and Shell Programming training course introduces the delegate to the main concepts of the UNIX Operating System. The most commonly used unix commands are described in detail as are the command line wildcard and redirection facilities. The mechanisms by which a user acquires a login environment are discussed and the main features of the Korn/Posix/Bash Shells are introduced. It is designed to give delegates practical experience in developing and writing shellscripts. Most of the built-in unix shell commands are introduced together with the main program control structures.

#### Company Events

These events can be delivered exclusively for your company at our locations or yours, specifically for your delegates and your needs. The Company Events can be tailored or standard course deliveries.

### **Target Audience:**

For the UNIX Fundamentals course,there are no formal pre-requisites,although an understanding of and exposure to information technology is advantageous.

Programmers,administrators and support personnel who need to understand the UNIX Operating system,existing shellscripts,automate procedures and write their own utilities.

Some programming experience may also prove advantageous.

### Objectives:

 $\blacksquare$  To provide the skills needed to work productively in a UNIX environment to develop and customise shell programs.

## Prerequisites:

There are no formal pre-requisites for this UNIX Fundamentals training course,although an understanding of and exposure to information technology and an understanding of operating systems is required.

#### Follow-on-Courses:

- **UNIX System Administration (USA)**
- Oracle SQL (OSP)
- **UNIX Advanced Shell Programming Tools (UT)**
- **TCP/IP Networking (TN)**

# Content:

UNIX Fundamentals Training Course Course Session 8: FILTERING TEXT Session 17: CONDITIONAL EXECUTION Contents - DAY 1

- Administration and Course Materials **Exercises: Filtering Text**
- 
- Delegate and Trainer Introductions Session 9: PROCESSES POSIX SYNTAX

# Session 1: INTRODUCTION TO THE UNIX What is a process?<br>OPERATING SYSTEM Monitoring processes Default and substitutions

- 
- 
- 
- 
- 
- $\blacksquare$  The file system structure
- 
- 
- 
- Exercise: Logging on to the system **Customising the .kshrc or .bashrc** The while true and until false loops
- 

- Command line syntax and using a 'for' loop and using a 'for' loop
- Basic file handling commands Using xargs command Exercise: Writing a script to generate
- **Basic Directory handling commands** The locate command numbers with the 'while' loop
- Filename wildcard characters The df command
- **Exercise:** Manipulating files and directories The cut command Session 20: MULTI-BRANCH DECISIONS

### Session 3: REDIRECTION AND PIPES Finding duplicate content The case statement

- 
- 
- 
- **Exercise:** Using redirection and pipe Session 21: FUNCTIONS facilities UNIX Fundamentals Session 12: UNIX COMMAND REVIEW **INCOLLATE CONTACT CONTACT A** What is a function? Training Course Course Contents - DAY 2

### Session 4: INTRODUCTION TO THE vi General commands General commands EDITOR File and directory handling commands Exercise: Add a function to a script

- **Overview of the vi editor** expression characters **Session 22: INTERRUPT HANDLING**
- Basic functions **I/O Redirection features**
- Switching to input mode **Intervention Contains Intervention** Other commands **Intervention Contains Interrupt signals**
- **Other useful commands** Trapping interrupts Trapping interrupts
- **Exercises:** Using the vi editor Session 13: GETTING STARTED **Exercise:** Adding traps to the menu script
- **Exercise:** Using more advanced vi features

Session 5: SEARCHING AND REPLACING Development guidelines FACILITIES TEXT **Creating and editing shell scripts** 

- Searching and replacing text using the vi  $\Box$  Executing shell scripts  $\Box$  The includes notation editor **Exercise:** Write a simple shell script **More about loops**
- Using regular expressions (regex) Arrays Arrays Arrays Arrays Arrays Arrays Arrays Arrays Arrays Arrays Arrays
- 
- Searching for text with grep, egrep and fgrep line Exercise: Create a here script
- Exercises: Searching and Replacing Text Environment variables
- Session 6: RECALLING AND EDITING **A** Assigning values to variables

- 
- 
- 
- **line The nl command** scripts
- 

- 
- 
- 
- 
- **The UNIX file system Commands CR** Grouping commands **CR** Group
- **A** login session **Exercise:** Monitoring and controlling Getting started navigating the file system processes Session 19: LOOP CONSTRUCTS

line line

Directories and files Session 10: THE USER ENVIRONMENT The while loop

- Navigating the file system **Customising the .profile or .bash\_profile** The for loop
	-
- **Exercise:** Navigating the file system **Exercise:** Setting up an environment Loop control commands

Session 2: BASIC COMMANDS Session 11: MORE BASIC COMMANDS written scripts

- 
- 
- 
- 
- 
- $\blacksquare$  The sort command
- 
- $\blacksquare$  The finger and pinky commands  $\blacksquare$  Menu driven applications
- Input redirection **Exercise:** More Basic Commands **Exercise:** Developing and writing a menu<br> **Exercise:** Duit output redirection **Exercise:** UNIX Fundamentals Training Course system UNIX Fundamentals Training Course system **Pipes** Course Contents - DAY 4

- Basic Unix commands Syntax
- 
- $\blacksquare$  Filename generation and regular
- 
- 

- What is a shell script? Network is a shell script? Session 23: ADDITIONAL FEATURES AND
- 
- 
- lack Naming and storing shell scripts The exec commands
- 
- 

UF example and the www.globalknowledge.com/en-gb/ info@globalknowledge.co.uk 01189 123456

# ■ Using sed for search and replace Session 14: USING VARIABLES Here Documents

- 
- Local variables
- 

- **line Overview The if statement**
- The cut command The test command
- Course Introduction **An introduction** An introduction to awk **Exercise:** Adding validation to previous

 $\blacksquare$  Course Structure and Agenda Session 18: ADDITIONAL KORN,BASH ;

- 
- $\blacksquare$  Monitoring processes  $\blacksquare$  Default and substitute variables
- **Exit status codes** Exit status codes
- **A brief history of UNIX Exercise EXERCISE IN BACKGROUND BACKGROUND PROCESSES EXERCISE UNIX Fundamentals The UNIX kernel Training Course Course Contents - DAY Job Control Training Course Course Contents - DAY** 
	-

**Exercise:** Enhancing the previously

**Exercise:** Writing a script to copy files

- 
- **Pathnames line The until loop**

### COMMANDS and a strategies are all assessing variable values

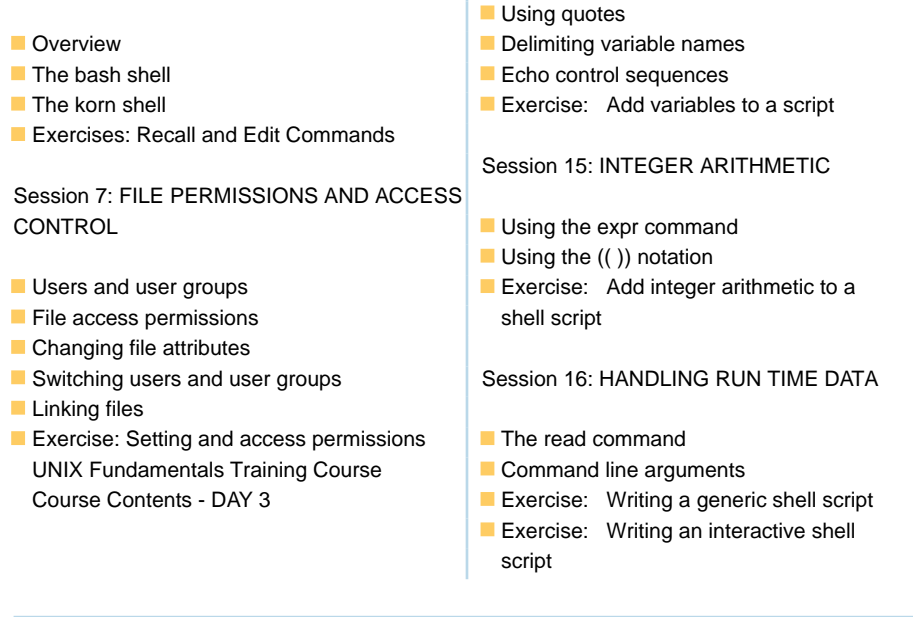

# Further Information:

For More information, or to book your course, please call us on Head Office 01189 123456 / Northern Office 0113 242 5931

info@globalknowledge.co.uk

[www.globalknowledge.com/en-gb/](http://www.globalknowledge.com/en-gb/)

Global Knowledge, Mulberry Business Park, Fishponds Road, Wokingham Berkshire RG41 2GY UK